# **AutoCAD Serial Number Full Torrent Download For PC (Final 2022)**

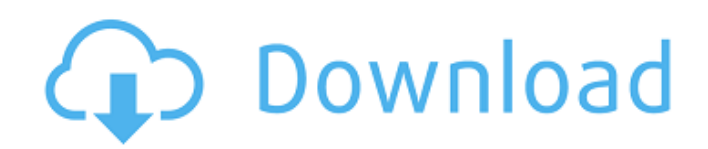

### **AutoCAD Crack+ Free Download**

By using the same set of commands as those found in a word processor or spreadsheet, AutoCAD creates technical drawings and annotated design drawings. AutoCAD allows architects, engineers, drafters, and other professionals to design and create technical drawings for construction projects. AutoCAD also is used by graphic designers to create finished drawings for print or the web. Many CAD designers and engineers also use AutoCAD to create initial concept drawings to show ideas, or to help visualize ideas for manufacturing and industrial design. Other uses for AutoCAD are as an aid in home improvement projects, for video games, and for other non-construction activities. For the construction industry, many industry groups and organizations have published specific guidelines and recommendations on how to use AutoCAD in a bid to save money and time. In fact, many of the professional associations that represent the construction industry have endorsed the use of AutoCAD. The data included in these CAD drawings is what is called "auto-converted" and is automatically checked against the construction industry standards, making it very easy for anyone to accept, modify, and add to it. It is also suggested that all AutoCAD drawings should be saved in the native DGN file format, which is AutoCAD's native file format. The following is an introduction to using the AutoCAD features. The rest of the article will describe how to use AutoCAD, including the new features. AutoCAD is suitable for anyone with a need to design and create 2D and 3D drawings. Caution: The commands below are for anyone using the Windows operating system. Mac users should consult the AutoCAD blog for instructions for specific versions of AutoCAD for Mac. AutoCAD is a CAD application that allows users to create, edit, convert, print, or publish their drawings. AutoCAD is available in a number of editions, with various versions available for specific platforms and for different workgroups. Before AutoCAD 3.0, the user interface (UI) looked different and used its own commands and tools, but its internal data structure and drawing functions were similar to that of the earlier 2.0 version. The design of AutoCAD 3.0 was influenced by the professional CAD market and so it looks a lot more like a professional CAD package. AutoCAD is a registered trademark of Autodesk, Inc., and is widely used in the drafting industry for drafting 2D and 3D drawings and

## **AutoCAD License Keygen**

Many add-ons, such as floating windows, require a user with the administrator role to install. History In 1988 AutoCAD Torrent Download was the first software application of its type to have a basic graphical user interface (GUI). Previously, most CAD applications, including CAISystems, had always used textual commands or menu selections. In early 1990s, Autodesk began to view CAD software as a separate genre from computer-aided drafting. The AutoCAD and AutoCAD LT application programs are built on the shared platform, Autodesk Architectural Design Suite. Architectural Design Suite is one of the Autodesk's most popular products and was created by separating AutoCAD (its traditional 2D architectural CAD product) and AutoCAD LT (its traditional 2D architectural design and construction product) into separate product lines. They have shared many of the same programming codes with Autodesk Design and Construction and Autodesk Dynamo CAI products. AutoCAD 2000 was first released for the PC platform and contains a new, user-friendly design interface. AutoCAD Architecture was initially released in April 1997. This product allowed a user to create and edit any type of building design and configuration, whether it was for residential, commercial, industrial, or civil projects, among other areas. The company name for this product was changed to Autodesk Architectural Design after the release of AutoCAD Architecture. AutoCAD LT, Autodesk's 2D architectural design software, was released in November 2001. This software provides users the ability to create, edit, and print 2D architectural design and construction drawings. AutoCAD 2007 was released in November 2006, this product included new tools to help draw 2D and 3D, including a complete revision of the 2D architectural drawing tools and a revamped 3D Drafting and modeling environment. AutoCAD LT 2008 was released in November 2007, Autodesk Architectural Design Suite 2008 was released in February 2008, and Autodesk Architectural Design Suite 2009 was released in November 2008. AutoCAD 2010 (formerly named "AutoCAD R2009") was released in November 2009. This was the first of many such updates. The main focus was on the user interface and user experience. Autodesk created a more simplified look and felt. The user interface was redesigned, and users were presented with many prompts to help them complete the creation of their models. AutoCAD LT 2010 ca3bfb1094

# **AutoCAD**

Installation of 3D Warehouse to use with Autocad You need to download the ADTEnv.exe file. You can download it here : 1. Go to the following web site 2. Click on "Select software version", then click on "acddw.exe". 3. - Go to the following web site - Click on "Select executable file" 4. - Save the file to the computer. 5. Double-click on the file to install it. 6. Click on "accept the terms" 7. Click on "select a destination" 8. Click on "Customize" 9. Click on "select destination" 10. - Select "Download" 11. - Click on "Customize" 12. - Select "Install" 13. - Click on "OK" 14. - Click on "OK" 15. - Click on "OK" 16. - You will see the "ACD DW Community" interface. 17. - Click on "ACD DW Community" 18. - Click on "Start" 19. - Click on "OK" 20. - Select "enter a folder name" 21. - Click on "OK" 22. - Click on "ok" 23. - Click on "OK" 24. - You will see the "Desktop", click on "Desktop" 25. - You will see "folder\_name" folder 26. - Click on "OK" 27. - You will see "folder name" folder in the acd-dw.exe file, click on it 28. - You will see the "ACD DW Launcher" interface, click on "ACD DW Launcher" 29.

### **What's New In AutoCAD?**

Markup Import and Markup Assist for designers Markup Import and Markup Assist for engineers and other project participants who are not designing. When you create a drawing, you can add and modify a feedback document (e.g., a PDF of comments) and send the drawing to print or email it to others. To learn more, see the documentation. (video: 1:15 min.) Multiple Line Styles in Symbols: Add two or more line styles to a symbol to create symbols with custom lines and colors, or apply existing symbols as line styles. You can also create a custom symbol based on a drawing you make yourself or based on a standard or original symbol. (video: 1:30 min.) Multi-Style Line Symbol Line Symbol Editing: Edit multiple line styles at once to make them act like shapes. Use the Line Symbol Editing window to select and edit multiple line styles in a drawing, to create new line symbols, and to copy or move line symbols. (video: 1:15 min.) Speed Improvements: Create drawings and symbols much faster. In an event trace, AutoCAD 2023 runs twice as fast and creates symbols much faster than AutoCAD LT 2018. Also, AutoCAD 2023 starts up an AutoCAD LT workspace (if it's not already open) without closing it, so you can open your original drawing and make design changes without starting up a separate session. (video: 1:30 min.) With AutoCAD 2023, you can create Drafts that you send to print for the first time by quickly uploading them directly from your computer, including drawings from one drawing to the next. You also can convert your AutoCAD LT 2013 drawings to Drafts. Drafts creation: Upload drawings as soon as you finish designing them. All you need to do is select the drawing you want to convert and click Convert Drawing. Converting an LT 2013 Drawing to Drafts The Drafts creation window: Use the Drafts creation window to quickly create Drafts, including converting drawings from one drawing to the next. You can work with any style, including named styles, so the process is simple and easy to follow. You can include multiple drawings in a single Draft, and you can make any number of Drafts. Drafts Creation Window Enhanced Symbols: Define symbols with custom colors

## **System Requirements For AutoCAD:**

Recommended: Intel i3, i5, i7, AMD FX, and AMD Ryzen (3, 5, 7) 16GB RAM 4GB VRAM 2GB GPU (NVIDIA GTX 1070, AMD RX 480, or better) Recommended Minimum: Intel Pentium, AMD FX or Ryzen (3, 5, 7) 2GB RAM 256MB GPU (NVIDIA GTX 650, AMD HD 7850, or better) You can click on the "Watch" button

<http://jacobeachcostarica.net/?p=41254>

[https://skilled-space.sfo2.digitaloceanspaces.com/2022/07/AutoCAD\\_Crack\\_\\_\\_Activation\\_Key\\_Free.pdf](https://skilled-space.sfo2.digitaloceanspaces.com/2022/07/AutoCAD_Crack___Activation_Key_Free.pdf) <https://globalpoetandpoetry.com/wp-content/uploads/2022/07/nathela.pdf> <https://ayoolahraga.id/uncategorized/autocad-crack-download-win-mac/> <https://kmtu82.org/autocad-crack-with-registration-code-download-updated-2022/> <http://trabajosfacilespr.com/wp-content/uploads/2022/07/AutoCAD-25.pdf> <https://zentrum-beyond.de/wp-content/uploads/2022/07/AutoCAD-32.pdf> <https://abwabnet.com/autocad-20-0-crack-3264bit/> <https://www.travelrr.com/autocad-free-download-3264bit-2/> [https://jasaborsumurjakarta.com/wp-content/uploads/2022/07/AutoCAD\\_\\_With\\_Key\\_Free.pdf](https://jasaborsumurjakarta.com/wp-content/uploads/2022/07/AutoCAD__With_Key_Free.pdf) <https://muslimprofessionalsgh.org/advert/autocad-2018-22-0-license-keygen-for-windows-final-2022/> <https://jolomobli.com/autocad-2018-22-0-product-key-full-download-3264bit-april-2022/> <http://www.rossotamarindo.com/wp-content/uploads/2022/07/dayrjan.pdf> <https://www.spinergo.com/wp-content/uploads/2022/07/harolia.pdf> <http://inventnet.net/advert/autocad-2017-21-0-crack-keygen-full-version/> <http://orakprecast.net/39835.html> <http://www.jobverliebt.de/wp-content/uploads/fresqu.pdf> <https://drblaskovich.com/wp-content/uploads/2022/07/AutoCAD-69.pdf> <https://streetbazaaronline.com/wp-content/uploads/2022/07/AutoCAD-31.pdf> <https://4hars.com/autocad-24-1-crack-activation-code-with-keygen-free-x64/>